## https://www.100test.com/kao\_ti2020/276/2021\_2022\_\_E5\_85\_B3\_E 9\_97\_AD\_E2\_80\_9C\_E9\_c67\_276573.htm

MsConfig Windows Vista

Windows Vista

Windows XP

Windows

Windows

Windows Vista

上一段时间也再次"提醒",十分烦人。 其实,问题在于, MsConfig MsConfig

MsConfig MsConfig Windows Vista UAC(  $()$ 

UAC MsConfig MsConfig

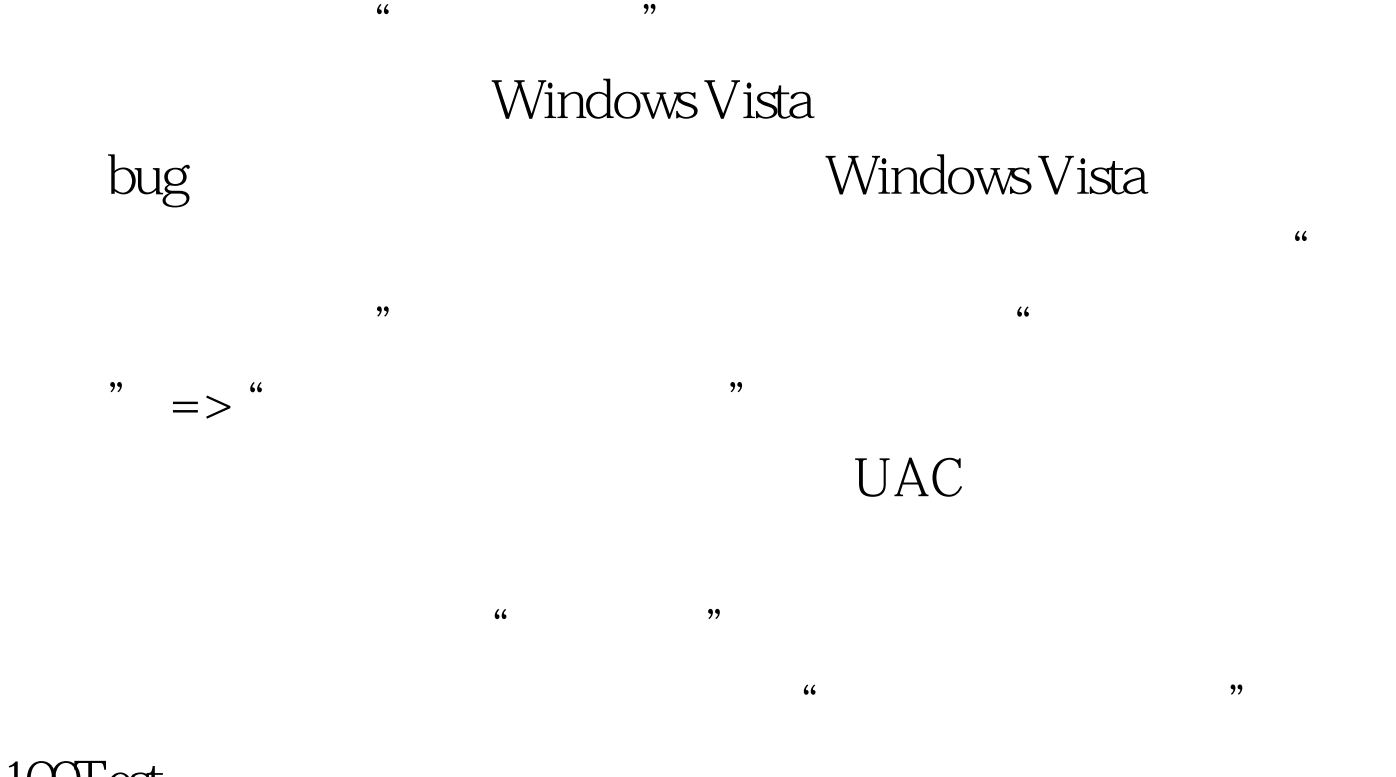

## $100Test$ www.100test.com